# skypatroľ

# Application Notes TT8750+\_AN004

# TT8750+ Position Message Decoding

Revision 1.0 07/18/2012

Confidential and Proprietary Information – © 2012 Skypatrol, LLC. Do not duplicate without express permission from Skypatrol, LLC

# <span id="page-1-0"></span>**Index**

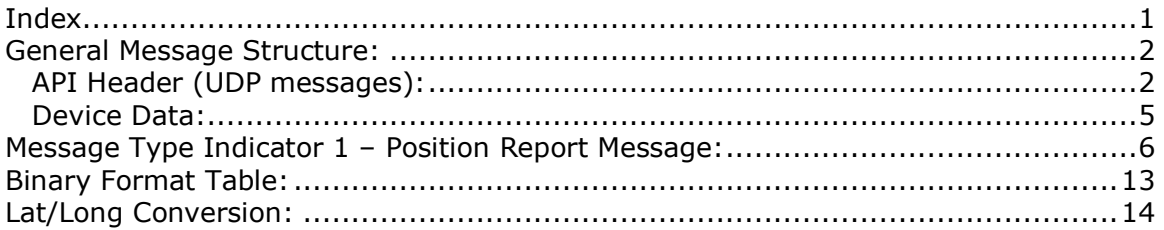

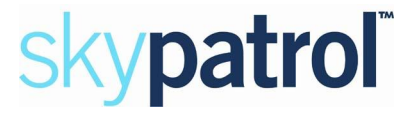

## **General Message Structure:**

The message we received from the TT8750Plus device can be separated into two parts: the API Header, and the Device Data. Below is a diagram of this structure:

#### **Message Data**

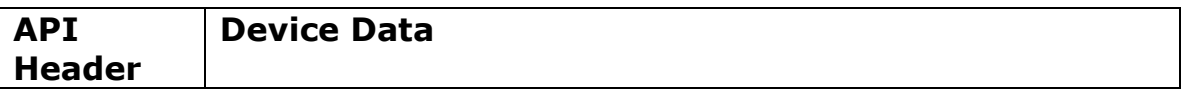

#### *API Header (UDP messages):*

The base API message header is 4 bytes long for commands sent via UDP/IP.

Messages sent via UDP/IP has the following API header

- Bytes 0 1: 16–bit API number (**refer to Table 1 below**)
- Bytes 2: 8–bit Command Type information. This value determines the type of message being sent or received by the host (**refer to Table 1 below**)
- Bytes 3: **Message type**: bit7, bit6, bit5, bit4 inform the message type. Please refer to the parameter <message type> in the command AT\$TTMSGMASK.

**Need Ack**: bit3, bit2, bit1, bit0 inform whether the unit waits for the acknowledgement of the message.

- 0: do not wait for acknowledgement
- <span id="page-2-1"></span><span id="page-2-0"></span>1: wait for the acknowledgement
- Bytes 4: API Optional Header Size. This field defines the size of the API Optional Header in Bytes. API Optional Header Size is up to the value of bit 27 of message mask.
- Bytes 5 thru (5+m): API Optional Header. If it is 1, API optional header size will be 4 and the message mask will follow API optional header size. If it is 0, API optional header size will be 0. And this is only for the report from the unit to the server

#### **API Number (bytes 0-1):**

Two byte value that indicates the nature of the message, e.g. an Unsolicited Msg or ACK.

#### **Command Type (byte 2):**

One byte value that indicates that the command is requesting, e.g. Read or Write.

#### **MSG type (byte 3):**

Indicates the kind of message that is being generated. It is broken into two parts, the Message Type indicator, and the Need Ack indicator.

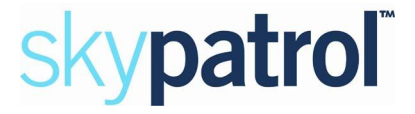

**Message Type indicator**: Bit 7, bit 6, bit 5, and bit 4. Possible decimal values are from 0-4.

#### **Message Type Indicator**

- 1: Position report messages
- 2: Counter messages
- 3: Variables messages
- 4: Geofence messages

**Need Ack indicator**: Bit 3, bit 2, bit 1, and bit 0. Possible decimal values are 0 or 1.

#### **Need Ack Indicator**

- 0: Do not wait for acknowledgement
- 1: Wait for the acknowledgement

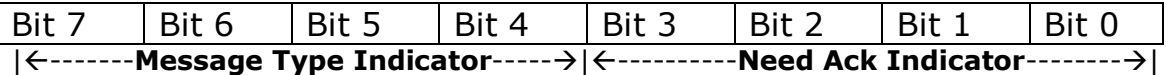

#### **API Optional Header Size (byte 4)**

One byte value that indicates the size of the optional header. May have a maximum value of 255.

#### **API Optional Header (byte 5 – m)**

The size of the optional header is taken from byte 4 above.

#### **API Header Table:**

Below is the API Header table showing the combinations of the API Number, Command Type, Message Type Indicator, and API Optional Header Size.

Look first at the Command Type and find the corresponding API number.

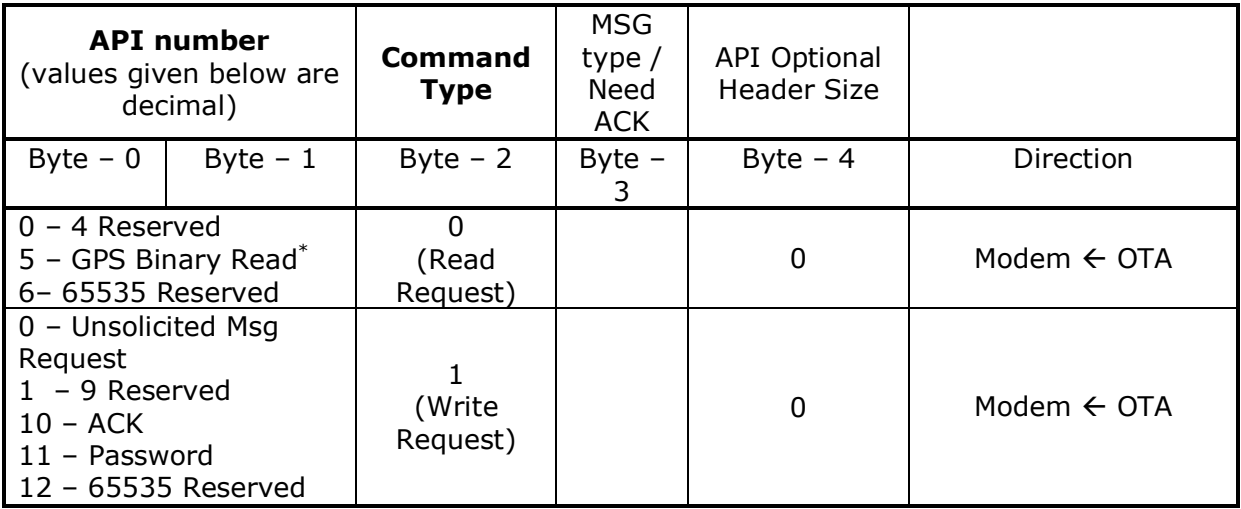

#### **SkyPatrol TT8750+ Application Notes – Position Report Decoding**

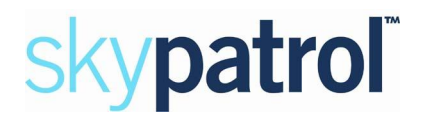

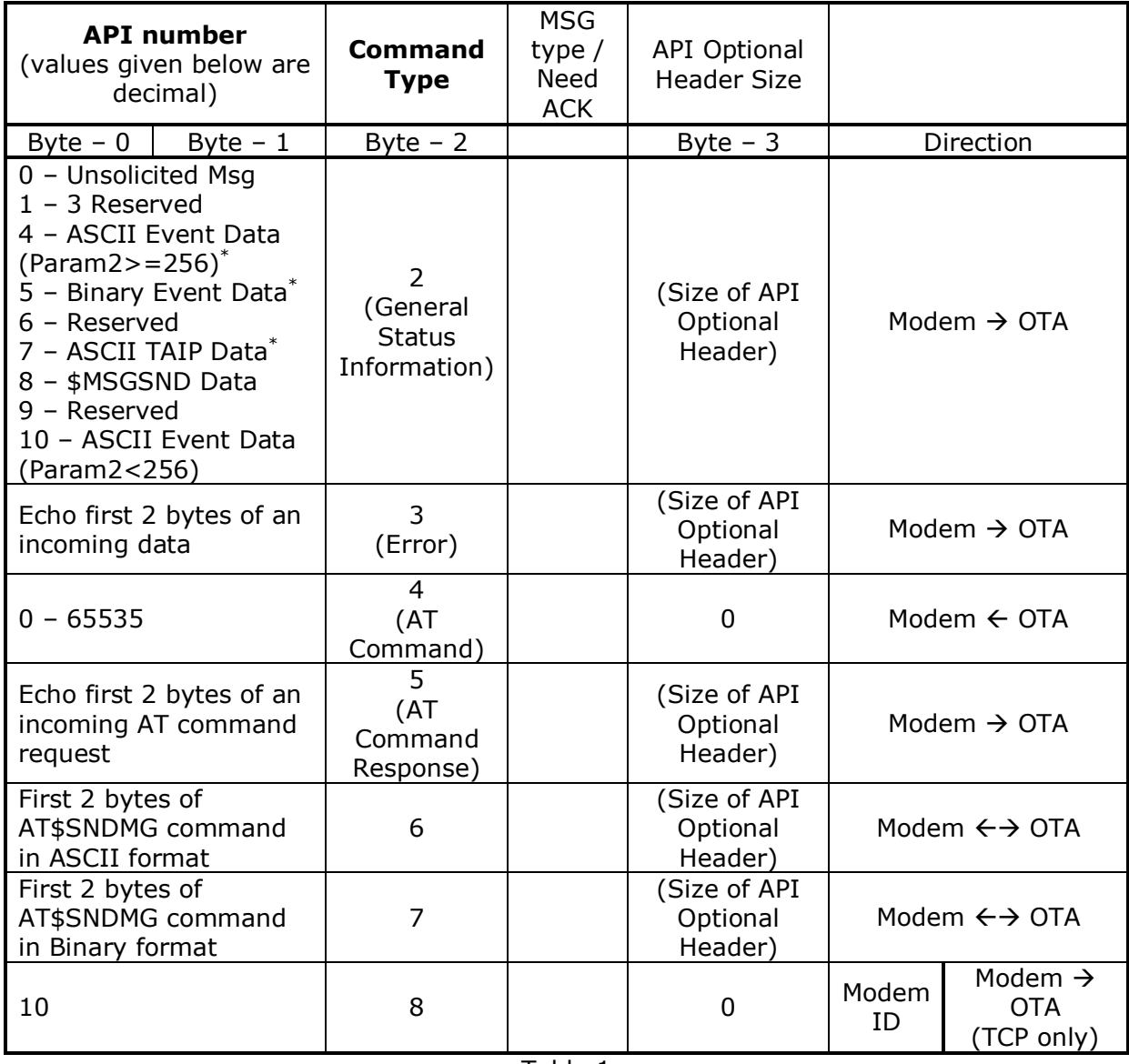

Table 1

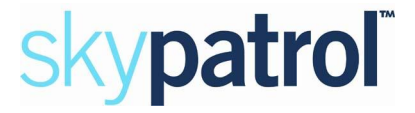

#### *Device Data:*

This section describes the structure of the data that the device will transmit to the server. As indicated in the section API Header, the device can transmit 5 different Message Type Indicators. These indicators are as follows:

#### **Message Type Indicator**

- 1: Position report messages
- 2: Counter messages
- 3: Variables messages
- <span id="page-5-0"></span>4: Geofence messages

Based on the Message Type Indicator that the device generated, the message needs to be decoded accordingly. Below are the steps to decode the various Message Type Indicators available on the TT8750Plus device.

All messages that the device will generate in our application will be in binary.

<span id="page-6-0"></span>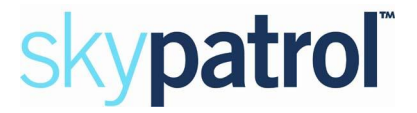

## **Message Type Indicator 1 – Position Report Message:**

The message mask value is obtained as a result of selecting individual bit-fields from the table below.

Assume all fields will be used.

Message Format Mask Table:

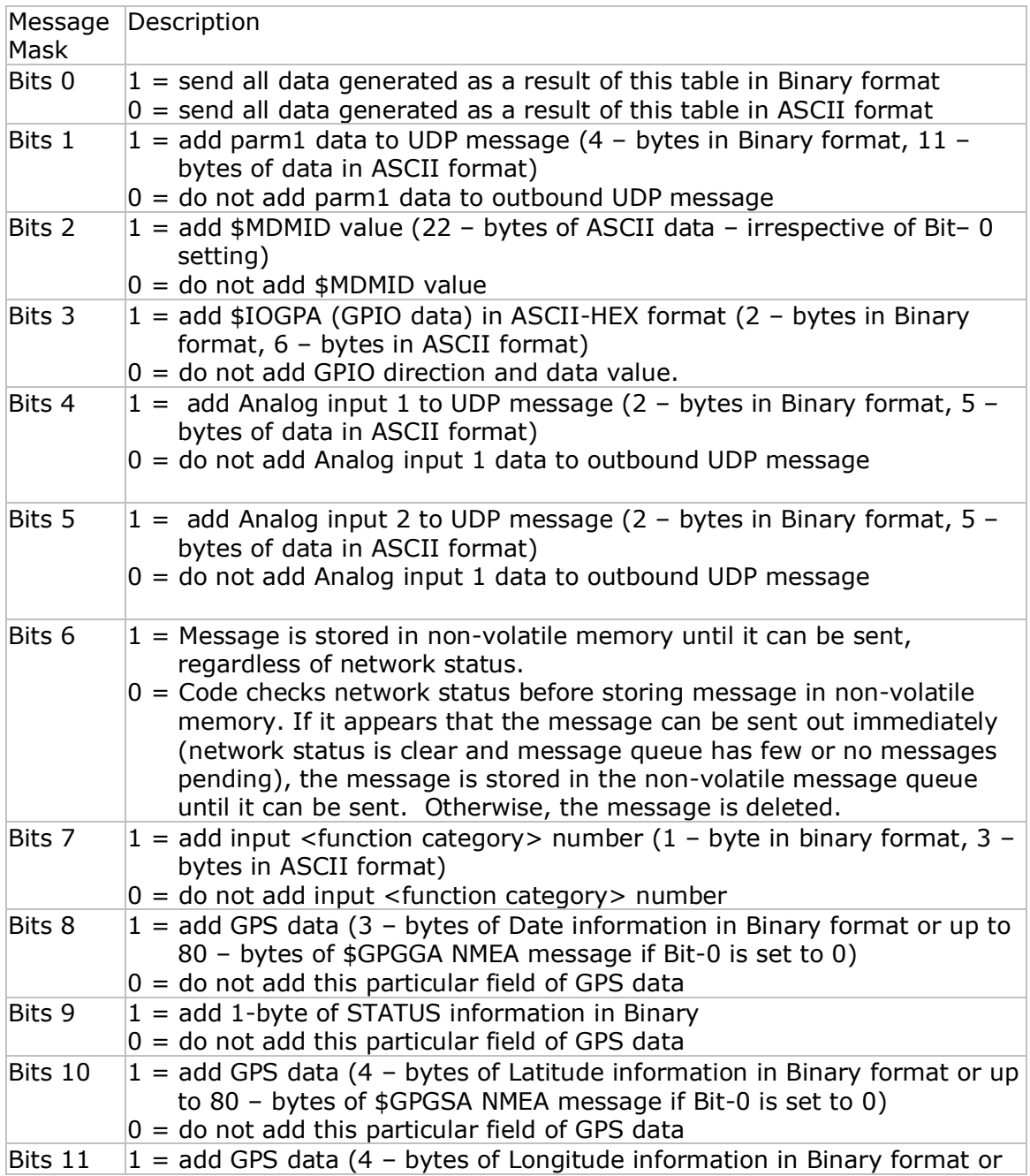

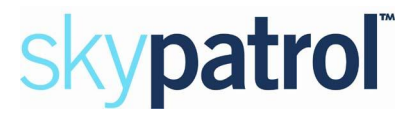

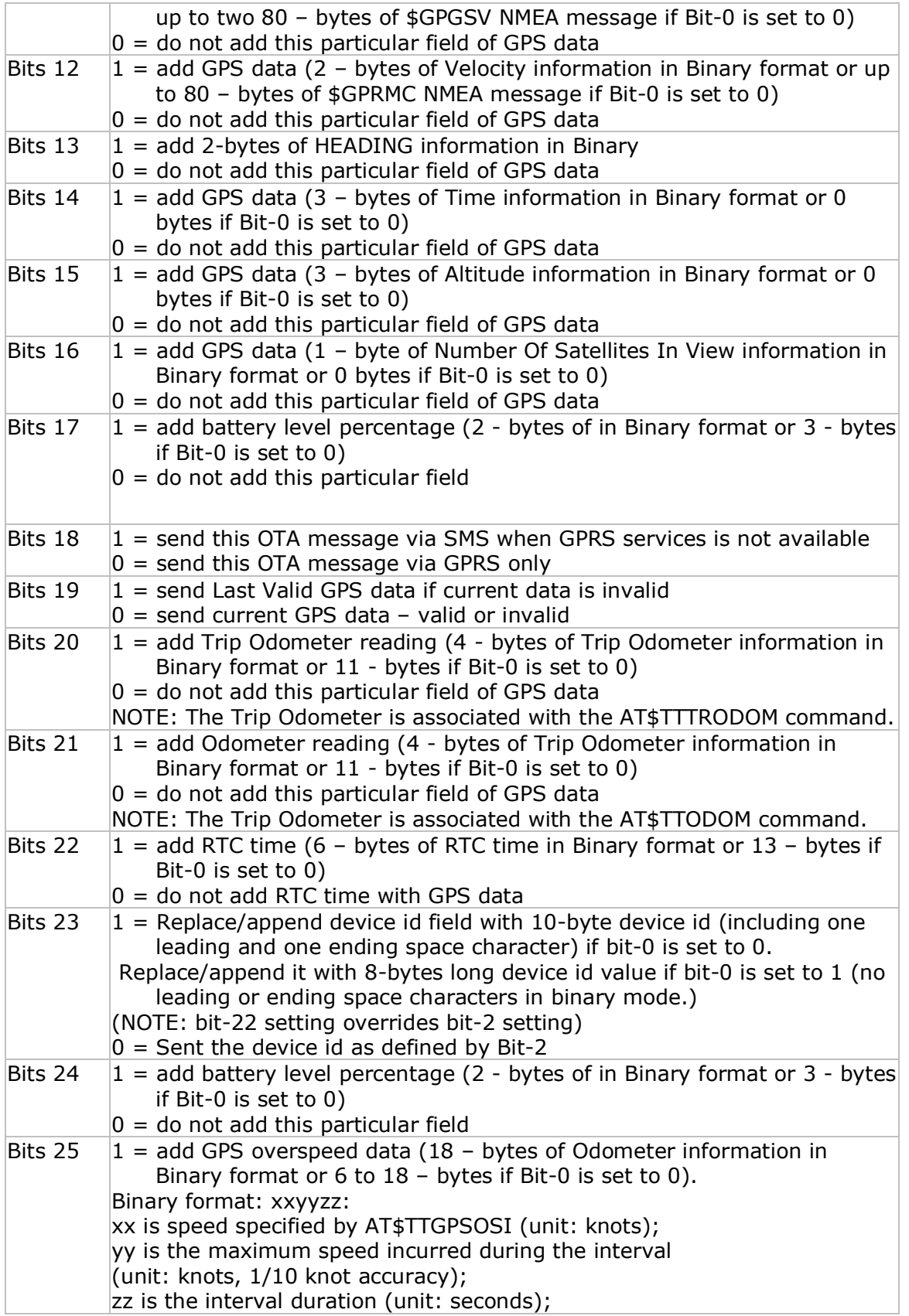

#### **SkyPatrol TT8750+ Application Notes – Position Report Decoding**

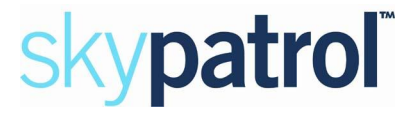

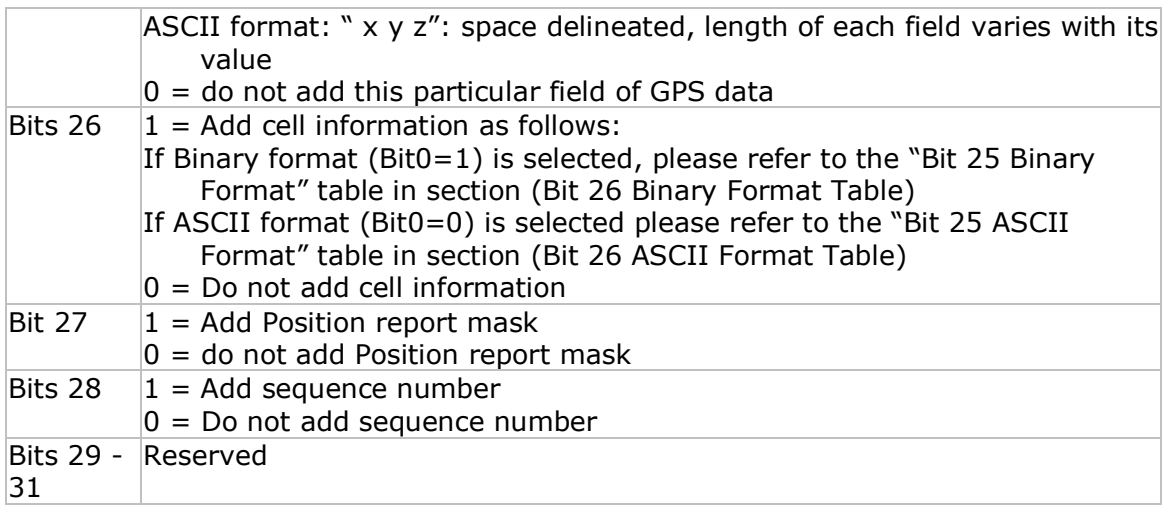

#### **Raw Data Example:**

Format: 11111111111111111111111111111 Decimal: 4294967295

#### HEX Data:

#### **String Received**

17/7/2012 18:10:17 >> 00 05 02 10 04 FF FF FF FF 00 00 00 0D 31 31 34 37 37 35 38 33 00 CB 00 00 00 00 0E 11 07 0C 01 01 84 D0 32 FB 38 41 37 00 00 00 00 16 07 2B 00 00 17 05 00 00 00 00 00 00 00 00 00 00 0C 07 11 16 07 2C 10 59 00 05 00 00 00 00 00 05 00 00 00 00 00 00 00 05 00 00 00 00 03 10 02 60 B7 36 38 63 06 C1 1A 00 B7 36 37 F2 06 BF 19 B7 36 37 F1 06 B5 0E B7 36 38 B1 06 BB 0B B7 36 38 61 06 B8 0A B7 36 37 F3 06 B7 09 00 00 00 00 00 00 00 00 00 00

HEX Data Breakup Example:

**00 05 02 10 04 FF FF FF FF 00 00 00 0D 31 31 34 37 37 35 38 33 00 CB 00 00 00 00 0E 11 07 0C 01 01 84 D0 32 FB 38 41 37 00 00 00 00 16 07 2B 00 00 17 05 00 32 00 00 00 00 00 00 02 4E 0C 07 11 16 07 2C 10 59 00 05 00 00 00 00 00 05 00 00 00 00 00 05 00 00 00 00 03 10 02 60 B7 36 3B 63 06 C1 1A 00 B7 36 37 F2 06 BF 19 B7 36 37 F1 06 B5 0E B7 36 38 B1 06 BB 0B B7 36 3B 61 06 B8 0A B7 36 37 F3 06 B7 09 00 00 00 00 00 00 00 00 0C**

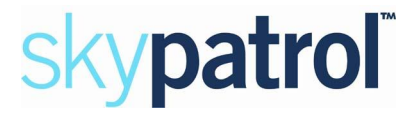

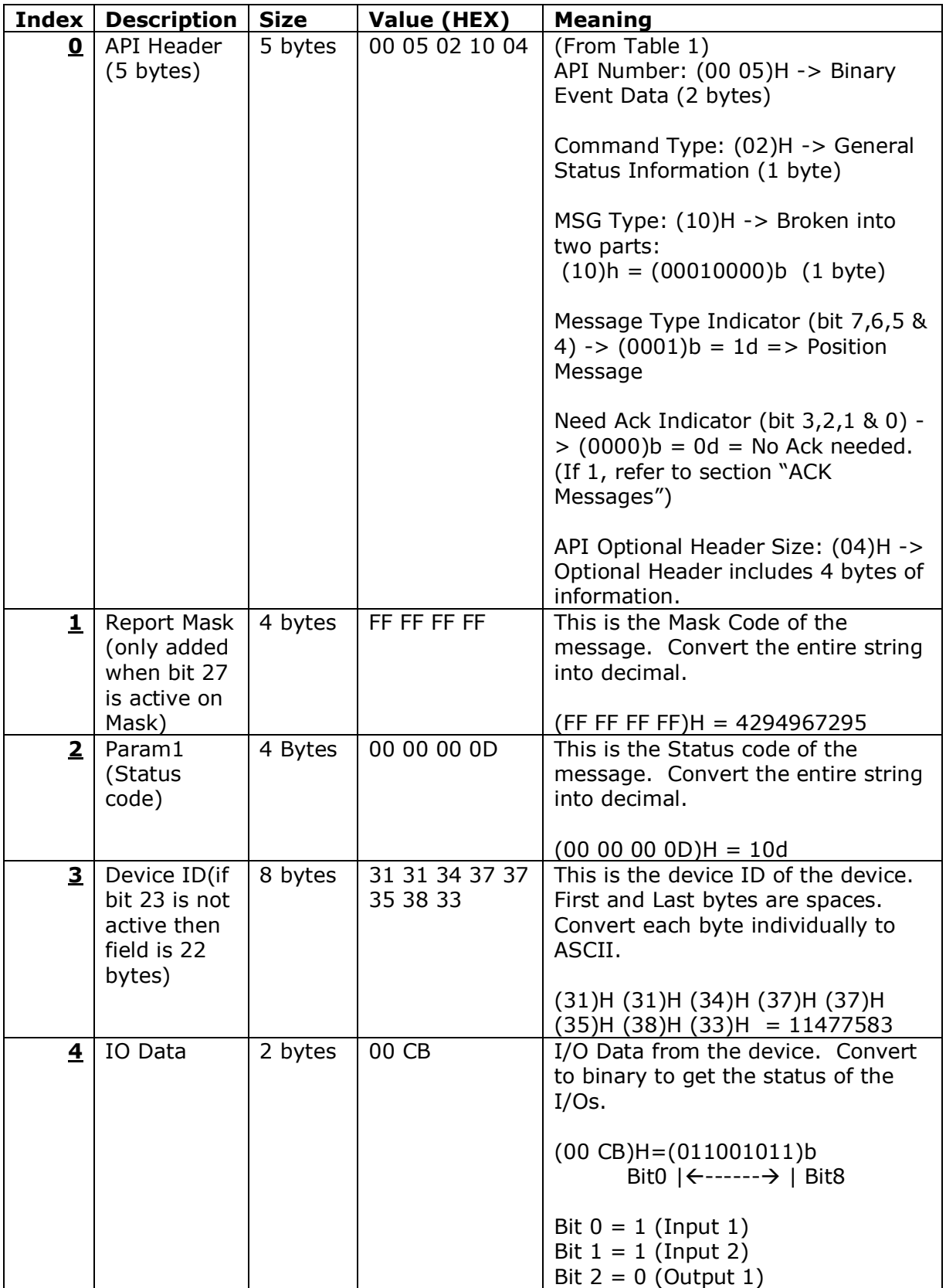

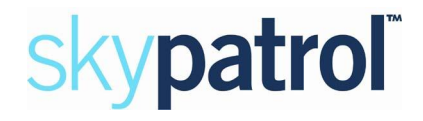

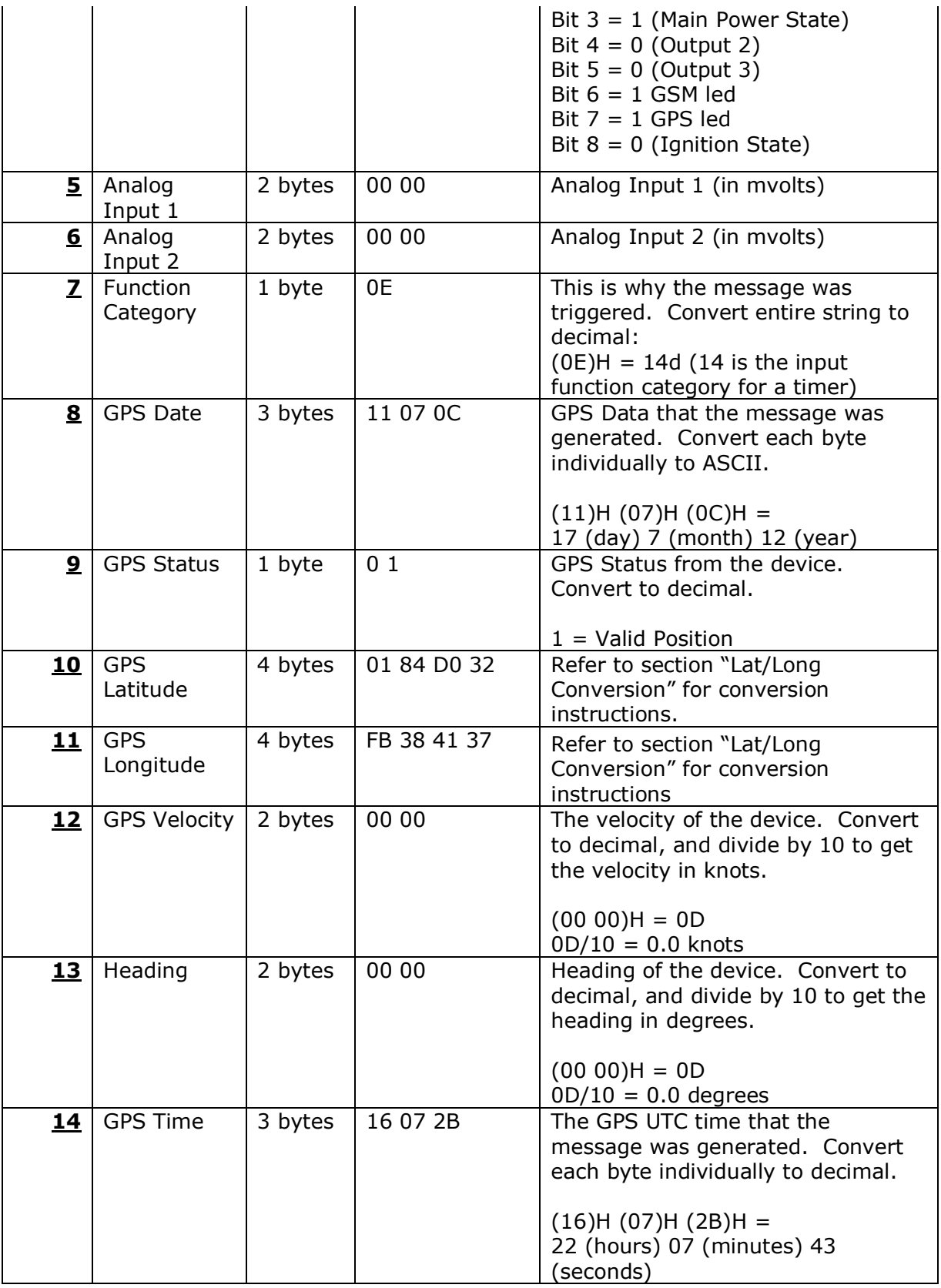

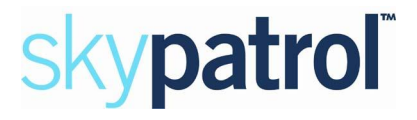

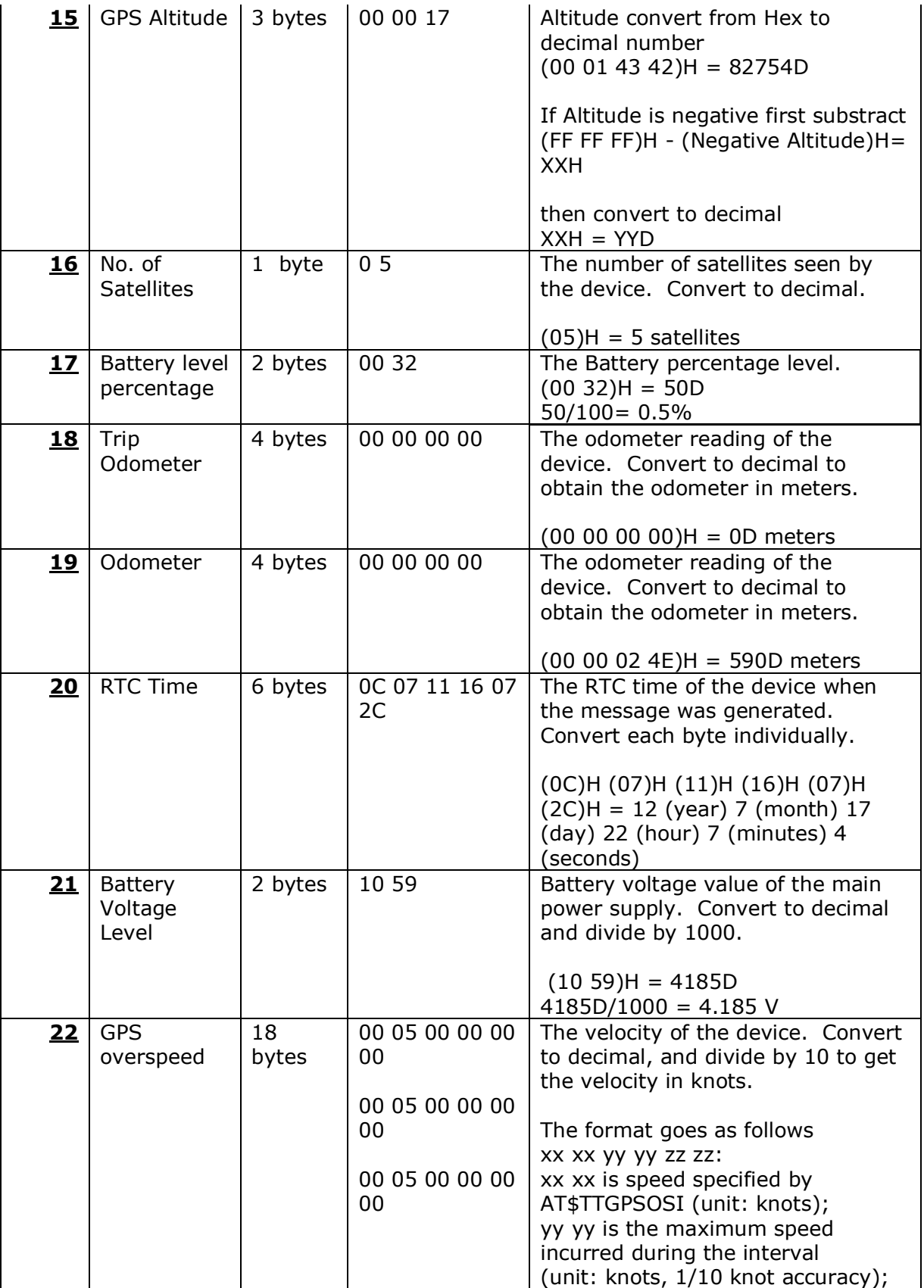

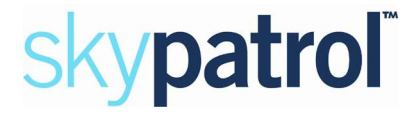

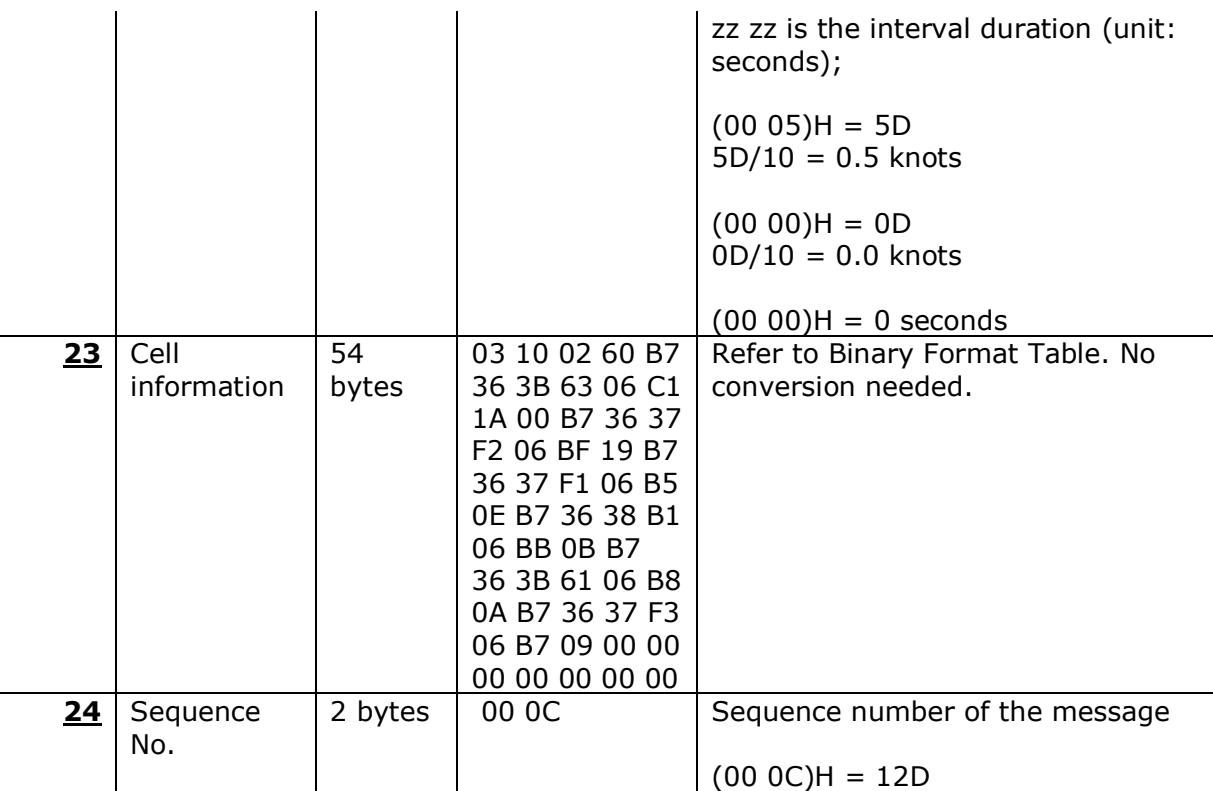

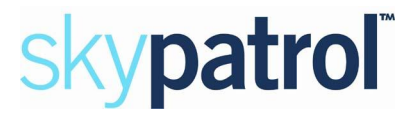

# **Binary Format Table:**

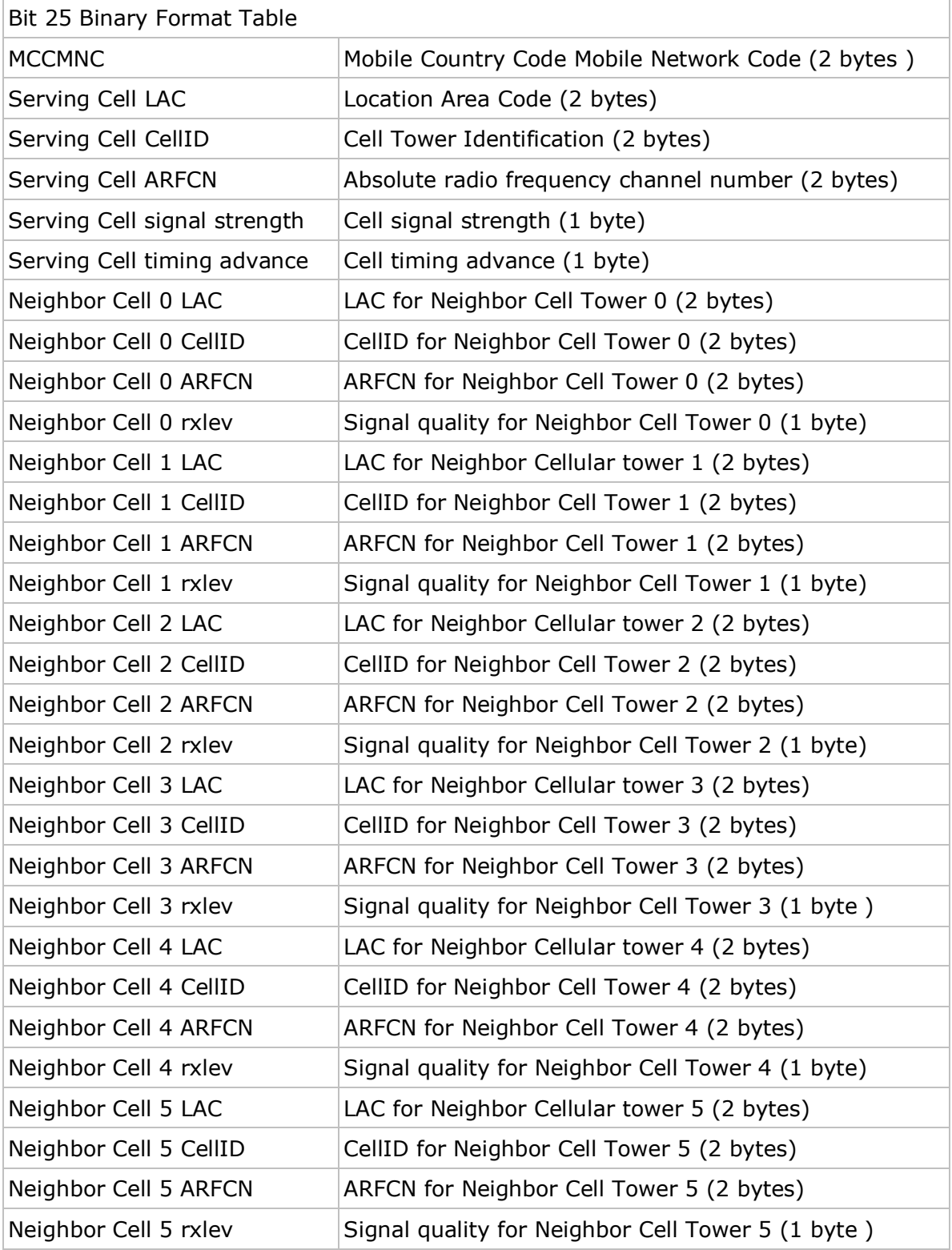

<span id="page-13-0"></span>TTT8750+AN004 P a g e 13 Revision: 1.0

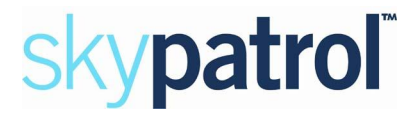

## **Lat/Long Conversion:**

If Lat or Long is  $>$  7F FF FF FF, then it has a negative degree

#### **Part 1: Positive Coordinate (Latitude Example)**

#### Lat: **(01 84 CF 6A)**<sub>H</sub>

Since Lat is  $\leq$  7F FF FF FF, the latitude is positive

Step 1 – Convert to decimal: ddmm.mmmm **Lat\_decimal** = 25481066

Step 2 – Take last 6 digits and divide by 10000 to get the minutes. The remaining digits to the left are the degrees.  $dd = 25$ **mm.mmmm** = 48.1066

Step 3 – Divide mm.mmmm by 60 to convert to degrees **mm.mmmm/60** =  $48.1066/60$  =  $0.801777$ 

Step  $4$  – Add dd + mm.mmmm/60 to get the full Latitude degrees:

**Lat\_full** = **dd** + **mm.mmmm/60**  $25 + 0.801777 = +25.801777$ 

#### **Part 2: Negative Coordiante (Longitude Example)**

Long: (FB 38 41 37)<sub>H</sub>

Since Lat is  $>$  7F FF FF FF, the latitude is negative

Step 1 – 2's complement Long comp = (FF FF FF FF) $H -$  Long Long\_comp = (FF FF FF FF)<sub>H</sub> - (FB 38 41 37)<sub>H</sub> = (04 C7 BE C8)<sub>H</sub>

Step  $2$  – Convert to decimal: ddmm.mmmm **Lat\_decimal** = 80199368

Step 3 - Take last 6 digits and divide by 10000 to get the minutes. The remaining digits to the left are the degrees. **dd** = 80 **mm.mmmm** = 19.9368

<span id="page-14-0"></span>Step  $4$  – Divide mm.mmmm by 60 to convert to degrees **mm.mmmm/60** =  $19.9368/60$  =  $0.33228$ 

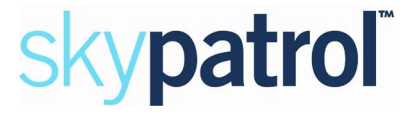

Step 5 - Add dd + mm.mmmm/60 to get the full Latitude degrees, and put a negative sign:

**Lat\_full** = **dd** + **mm.mmmm/60** 80 + 0.33228= (-)80.33228